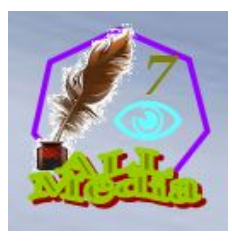

# **मीिडया उपकरण**

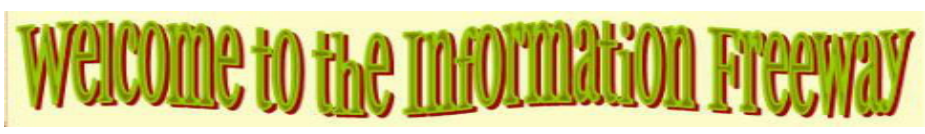

#### **िवचार..!!!**

**िवचारों** भिवष्य की शुरुआत हैं। िवचार पिरवर्तनों के साथ बने रहना संभव बनाते हैं। सभी बौद्िधक संपदा गितिविधयों में िवचार सबसे अिधक उत्पादक हैं।िवचारों को 'ज्ञान िनरंतरता' के माध्यम से संरकषित किया जाता है।

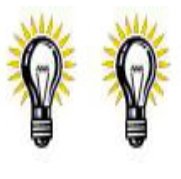

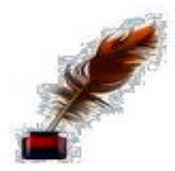

िवचारों को भूलने या खो जाने न दें। हर िदन बहुत सारे िवचारों को सोचा जाता है और जल्दी से भुला िदया जाता है या खो िदया जाता है। सर्वश्रेष्ठ खो गए हैं! उन्हें संरक्षित, रिकॉर्ड या लिखित नहीं किया गया था। इन्हे लिख लीजिये। स्टोर करें, सॉर्ट करें, फ़ाइल करें और िफर से देखें।

जब नए विचारों को संरक्षित और पोषित करने की बात आती है तो स्मृति अविश्**वसनीय होती है।** एक नोटबुक ले लो (योजनाकर्ता) या आपके साथ िरकॉर्डर। जब कोई िवचार िवकिसत होता है तो उसे संरकषित करें।सापताहिक अपने विचार दरज करें!

अपने िवचारों की समीक्षा करें। जब आप अपने िवचारों की समीक्षा करते हैं (हर 4 सप्ताह अच्छा है). कुछ का कोई मूल्य नहीं होगा जो लटकने लायक नहीं हैं। उन्हें त्यागें। कुछ िवचार अभी या िकसी बाद की तारीख में उपयोगी प्रतीत होते हैं। इन्हें रखें, इन्हें फाइल करें:**सक्िरय**, या **बाद में**. समीक्षा करने के बाद, फाइिलंग 'सक्िरय' फाइल लें।

एक विचार उठाओ! अब इस विचार को विकसित करो। इसके बारे में सोचो। विचार को संबंधित िवचारों से बांधें। अनुसंधान, इस िवचार के समान या संगत कुछ भी खोजने का प्रयास करें। सभी कोणों, संभावनाओं की जांच करें।जब आपको लगे िक आपका िवचार लागू होने के िलए तैयार है, तो ऐसा करें। प्रतिक्**रिया प्**राप्त करें ताकि विचार को ठीक किया जा सकें

ज्**ञान निरंतरता के माध्**यम से भविष्**य के सबूत विचार। अपने विचा**र फाइलों को अद्यतन रखकर ज्ञान निरंतरता सुनिश्चित करें! अपने 'विल' में उल्लेख करें िक वे कहाँ िमल सकते हैं।

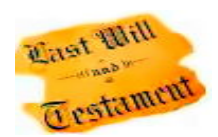

अनुसंधान के साथ अपने िवचारों का समर्थन करें। शोध इंटरनेट, अिभलेखागार, पुस्तकालय... कुछ मामलों में प्रश्नावली का उपयोग करें'।

### **प्रश्न पूछा = प्रश्न का उत्तर िदया**

प्रश्न करना, उत्तर प्राप्त करना मनुष्य के िनर्णय लेने का अंग है। अनुमान मत लगाओ, मानो या आशा करो। प्रश्न, उत्तर प्राप्त करें, िफ़ल्टर करें, उत्तर प्राप्त करें (एस)

# $?a = ?a ?a = ?a ?a = ?a ?a = ?a = ?a$

## **कैसे** प्रश्न करना ?

1अनुसूचित जनजाति एक प्**रश्**न तैयार किया गया है (महत्**वपूर्**ण, उपयोगी उत्**तर प्**राप्त करने के लिए) 2<sub>रा</sub> किससे पूछे **'मांगना'** सही योग्**यता वाला कोई व्**यक्ति (1 से अधिक व्**यक्**ति पूछने की आवश्यकता हो सकती है)

3तृतीय उत्तर देने वाले को धन्यवाद (अच्छा सामािजक कौशल)

4वां **'बढ़त'** एक स्वीकार्य उत्तर (कोई स्वीकार्य उत्तर नहीं हो सकता है) 5वां िलखें या ऑिडयो, दृश्य िरकॉर्ड उत्तर (एस) 6वां **'लागू करना'** जो तुम **'सीखना'** (उत्तर)

7वां अपने नए ज्ञान का प्रयोग करें **'िसखाना'** अन्य (ज्ञान िनरंतरता)

**क्या** प्रश्न करना ?

हर चीज़ (बुद्िधमान, चाहने वाला और ज्ञान प्राप्त करने वाला)

**कब** प्रश्न करना ?

अभी (बुद्िधमान, अच्छा सामािजक कौशल)

#### **क्यों** प्रश्न करना ?

प्रश्न पूछने की आवश्यकता उत्पन्न होती है (िजज्ञासा, पता होना चािहए, बातचीत)

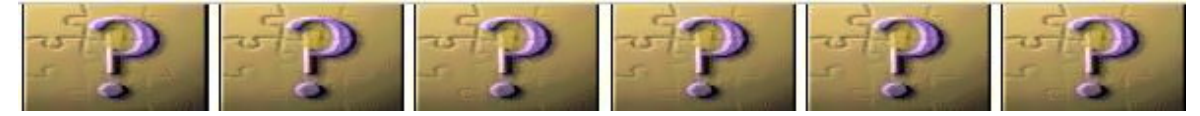

### **plagiarize**

नए िवचारों को बनाने और आगे बढ़ाने के िलए सािहत्ियक चोरी। जो अच्छा िलखा है उसे िफर से क्तयों लिखें। बल्कि इसका इसतेमाल करें और इसका विसतार करें।विकास मौजूदा पर निर्माण करता है और िफर नया बनाता है। मीिडया को भी ऐसा ही करना चािहए।

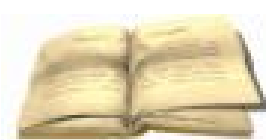

पुनर्लेखन समय बर्बाद कर रहा है। मन को िवस्तृत करने के िहत में नहीं। एक अच्छे लेखन को संजोकर रखना चािहए, पुनर्लेखन द्वारा िवकृत नहीं िकया जाना चािहए।अध्ययन

लेखन का एक अच्छा टुकड़ा मन को अपनी बुद्धि को मूल के उच्च सुतर तक उठाने के लिए प्**रोत्**साहित करता है। पुनर्**लेखन पर ध्**यान केंद्**रित करने के लिए इस सोच को रोकना औसत** समय बर्बाद करना है।

## **िलखना**

लेखन हमें सभ्य बनाता है यह हमें दूसरों के साथ संवाद करने में मदद करता है। लेखन पत्**राचार, टिप्**पणी, कल्**पना, स्**क्**रिप्**ट और रिपोर्**ट की अनुमति देता है। लेखन ज्**ञान िनरंतरता का िहस्सा है।

लेखन एक रूपरेखा के साथ शुरू होता है। उन िबंदुओं को सूचीबद्ध करें िजन्हें आप महत्व के क्रम में बनाना चाहते हैं। प्रत्येक िबंदु को पूरी तरह से कवर करें।जब सामग्री स्पष्ट, सूचनात्मक हो तो िकसी सारांश की आवश्यकता नहीं होती है।

िफर तय करें िक और क्या शोध की जरूरत है। अपने िदमाग में रूपरेखा को बढ़ने दें। रूपरेखा िफर से िलखें।

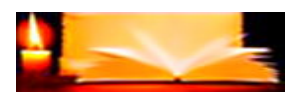

#### **आप बनाने के िलए तैयार हैं!**

एक सीसा होना चाहिए? शैली। यह निमन के बारे में महतवपूरण जानकारी को संकुषिपत, सरल तरीके से बताएगा। एक अच्छी लीड पाठक को पढ़ना जारी रखने के िलए प्रेिरत करती है।

मुख्य अंश (कहानी) उपाख्यानों, तथ्यों, राय, कल्पना प्**रस्**तुत करता है। राय सक्**रिय औ**र व्यक्तिगत होनी चाहिए। प्**रस्**तुति को अंत तक पढ़ने के लिए उत्**साहजनक, रोचक होने** की आवश्यकता है।

तैयार मूल को संपादन की आवश्यकता है (िलखते समय संपािदत न करें, यह आपके लेखन प्रवाह को बािधत करता है). तुरंत संपािदत न करें। सो जाओ और ताज़ा होने पर, संपािदत करें (अगले िदन या बाद में). पुनर्लेखन के िलए संपादन आवश्यक है। संपादन में लीड, पठनीयता, व्याकरण, िवराम िचह्न, शब्दांकन, सटीकता, कहानी के प्रवाह को देखा जाता है।कला का काम जोड़ें, िचत्र, िचत्र, ग्रािफक्स की जरूरत थी। स्लीप ओवर के साथ संपादन, पुनर्लेखन कम से कम 3 बार करना चािहए(अगले िदन या बाद में) बीच में।

संपादन समाप्त। दौड़ना: वर्*तनी जाँच, व्*याकरण जाँच। अंतिम जोड़े: रंग, चित्**र, ऑडियो**, वीिडयो की जरूरत थी। अपना काम 'कॉपीराइट मुक्त' करें, िफर प्रकािशत करें।

#### **भाषण िशल्प**

अपने भाषण के िवषय को अच्छी तरह से जानने के िलए समय िनकालें। अपनी परसतुति को वयवसुथित करें ताकि यह तारकिक रूप से पलॉट से पलॉट की ओर प्रवािहत हो। भाषण का पूर्वाभ्यास। िफर से। िफर व..

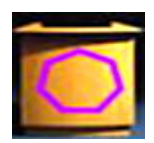

अपने दिमाग में तय करें कि भाषण का क्या मतलब है। एक तकनीकी भाषण शैक्षिक है, सूिचत करता है, िनर्देश देता है, प्रस्तुत करता है: नए उत्पाद, सेवाएं, प्रौद्योिगकी। यह तथ्यातमक है, सटीक है ..एक भावनातमक भाषण वकता के वयकतिगत दृष्टिकोण को प्रस्तुत करता है। यह भाषण तर्कों का उपयोग करता है और पक्षपातपूर्ण राय देता है। इसिलए स्पीकर को सहमत होने और समर्थन करने के िलए दर्शकों को मनाने की कोिशश करें।

**ध्यान दें** ! दर्शकों से अलग-अलग राय लेना इसे बहस का िवषय बना देता है। आपने भाषण के प्रकार पर फैसला िकया है। आपने अपना शोध पूरा कर िलया है।अब मुख्य िबंदुओं और कम िबंदुओं पर िनर्णय लें िक आप

पेश करना चाहते हैं। मुख्य िबंदुओं को प्रत्येक के िलए एक अलग अनुच्छेद के रूप में िलखें। अपनी शोध सामग्री का उपयोग करते हुए इन िबंदुओं पर िवस्तार से चर्चा करें।

पैराग्राफ पढ़ें, तय करें िक उन्हें िकस क्रम में प्रस्तुत करना है। एड्स, िडस्प्ले, ऑिडयो, वीिडयो, जानवर, लोग चुनें। पैराग्राफ पढ़ें, छोटे नोटेशन बनाएं जो आप प्रत्येक में उपयोग करने का इरादा रखते हैं।

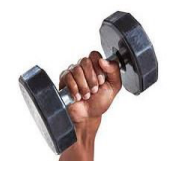

सहायक सामग्री का प्रयोग करते हुए अनुच्छेदों को पढ़ें। प्रस्तुति का समय और मूल्यांकन। आवश्**यकतानुसार परिवर्**तन करें। परिवर्**तनों के बाद एक और प्**रस्तुति रखें।इसे तब तक दोहराएं जब तक आप अपनी प्**रस्**तुति से खुश न हो।

भाषण बहुत लंबा है: पैराग्राफ को छोटा करें, मुख्य िबंदुओं को कम करें, एड्स को कम करें... भाषण बहुत छोटा है: कम अंक जोड़ें, सहारा जोड़ें.. भाषण बहुत उबाऊ है: थोड़ा हास्य जोड़ें, एड्स जोड़ें..

स्पष्ट रूप से बोलें, उिचत िवराम के साथ, तेज़ नहीं, कोई बड़बड़ाना नहीं।

आप अपनी वाणी से परसनन हैं। अब जितनी बार हो सके भाषण का पुरवाभयास करें। यदि संभव हो तो अपनी परसुतुति की दूसरी राय परापत करें। पूर्वाभयास, पूर्वाभयास ..

लेक्चर पर िफ़ल्टर्ड ठंडा पानी है! दर्शक तैयार हैं। आप तैयार हैं।आप साफ-सुथरे िदखते हैं, हंसमुख स्वभाव के साथ, बड़ी मुस्कान आपके दांतों को चमकाती है। आपके सामने व्याख्यान में आपका टैबलेट मुख्य िबंदुओं और सहायता नोटों को बोल्ड में िदखा रहा है।

आप दर्शकों का स्वागत करते हैं। पानी पी लो। अपनी प्रस्तुित शुरू करें।एक तकनीकी भाषण, अपनी प्रितभा से अपने दर्शकों को चकाचौंध करें और जानें िक कैसे! एक भावनात्मक भाषण, भावुक, आश्वस्त, प्रेरक बनें!

भाषण के अंत में दर्शकों को धन्यवाद न दें। उनकी वाहवाही को िवनम्रता से स्वीकार करें। बधाई हो!

#### **कथावाचक**

एक कथावाचक एक चिरत्र या आवाज है जो एक कहानी कहता है। एक कथाकार प्रस्तुति के दृष्टिकोण को निर्धारित करता है। कथात्मक दृष्िटकोण वह दृष्िटकोण या स्िथित है िजससे कथाकार बोलता है।अिधक के िलए 'स्पीच क्राफ्ट' देखें।

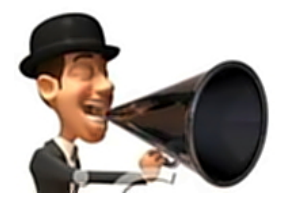

होने दें **कानून-दाता घोषणापत्र** अपने मार्गदर्शक बनें। अपने 1 िवश्वास को अपनी नैितक शकति बनने दो। आप जो कुछ भी करते हैं उसमें संरक्**षक अभिभावक बने**!

#### **1 ईश्वर की मिहमा और मानव जाित की भलाई के िलए**

यूिनवर्स कस्टोिडयन गार्िजयंस द्वारा ऑल मीिडया इंफॉर्मेशन फ्रीवे एक सामुदाियक सूचना प्रदाता है।